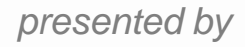

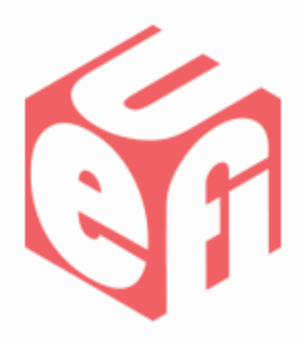

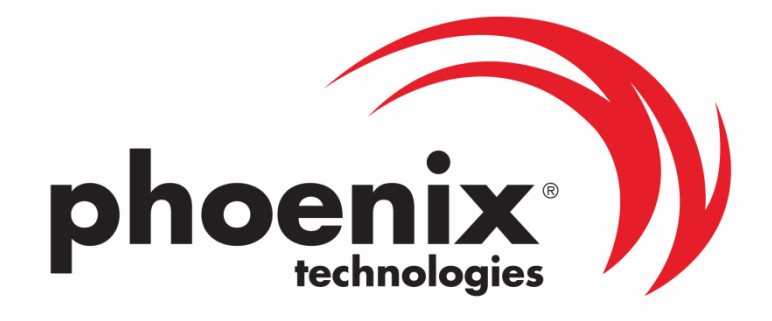

#### **Hardware Prototyping Using a Windows-Hosted UEFI environment**

*UEFI Summer Plugfest – July 6-9, 2011* Presented by Tim Lewis (Phoenix Technologies Ltd.)

#### **Agenda**

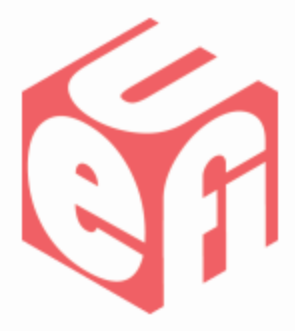

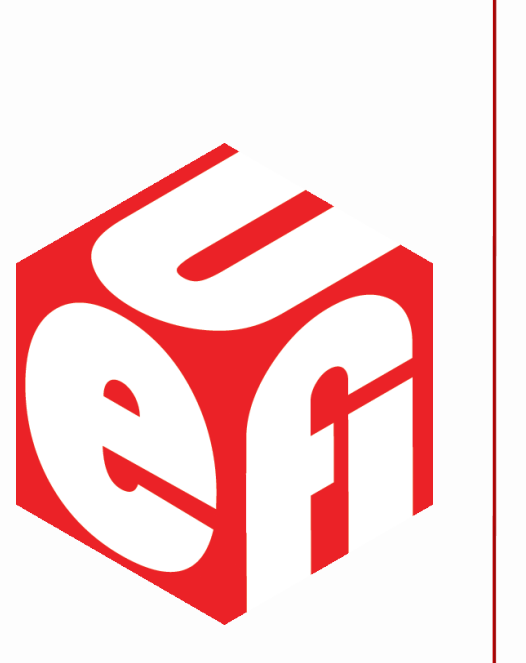

- Introduction
- SMBus and UEFI Overview
- Adding ASF, DASH & IPMI
- Debugging With Windows-Hosted Emulation
- Q & A

#### **Introduction**

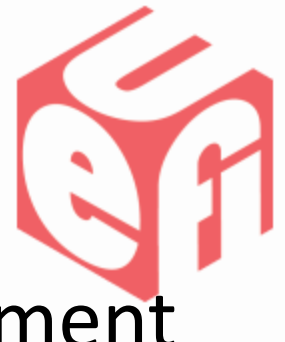

- Problem: UEFI BIOS is a tough development environment.
	- Developed before hardware available. Often have to code blind.
	- Tough to debug. How to log output, set breakpoints.
	- Time consuming to debug. Long turn-around time to update.
	- How to unit test corner cases? Touching hardware crashes the system.

# **Introduction (2)**

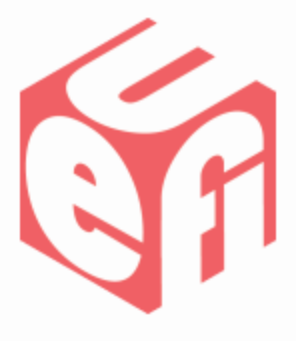

- Solution: Develop UEFI BIOS in an emulated hardware environment.
	- *WinHost* (Phoenix) or *Nt32Pkg* (TianoCore) offer an emulated UEFI environment running under Windows operating systems.
	- Provides UEFI abstractions for many Windows hardware resources (disk, serial, network)
	- Quick-turn around and excellent debug support using Visual Studio.
- Real-Life Solution: How Phoenix used WinHost to develop ASF, DASH and IPMI using an emulated SMBus Host Controller.

### **What Is SMBus?**

- SMBus is a low-power 2 wire multi-master bus built on top of I<sup>2</sup>C.
	- Well-defined transport.
	- Addressable.
	- UDID gives vendor/device id similar to PCI.
- Used as the backbone of numerous platform management standards:
	- ASF, DASH, IPMI

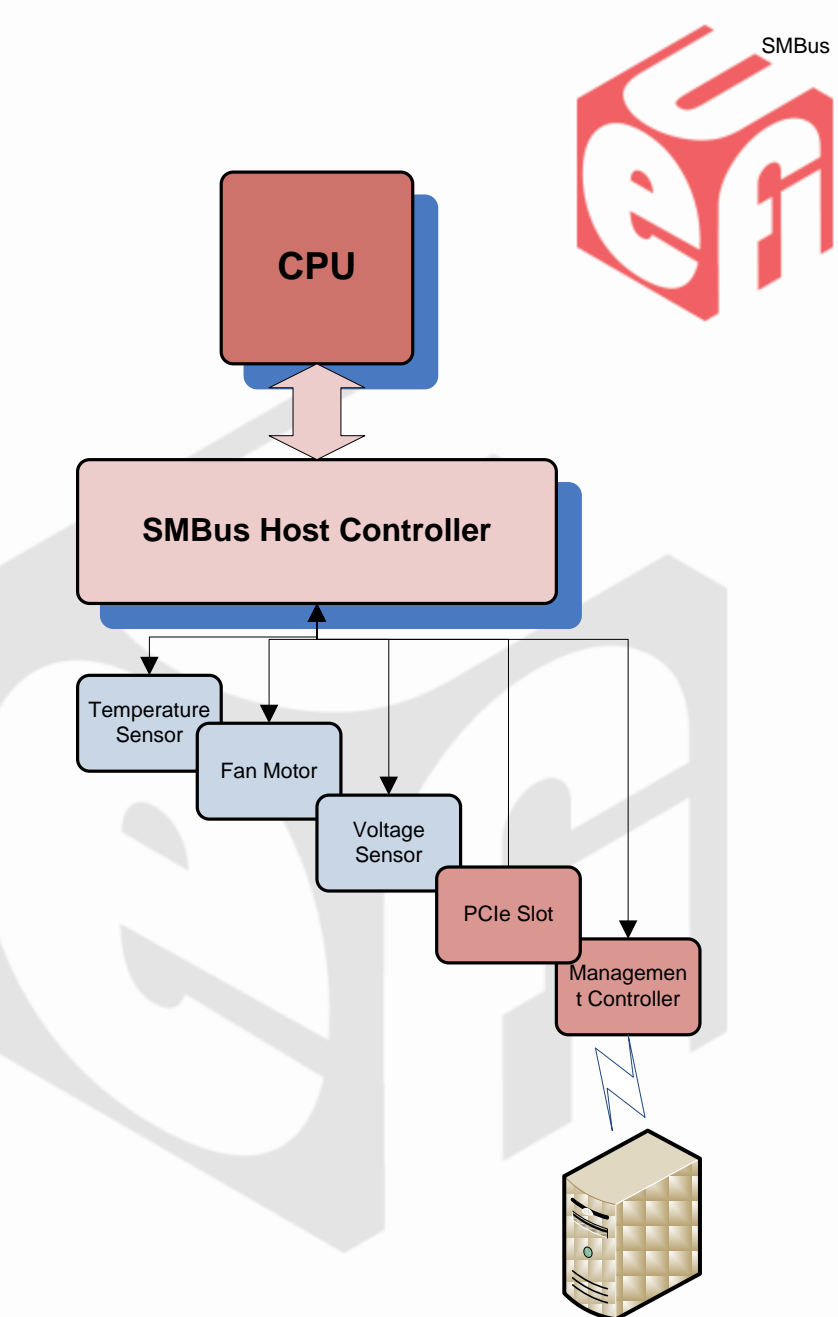

# **How Does UEFI Support SMBus?**

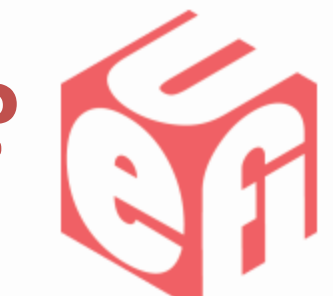

• The UEFI PI Specification's *SMBus Host Controller* protocol abstracts differences in hardware interface.

**typedef struct \_EFI\_SMBUS\_HC\_PROTOCOL { EFI\_SMBUS\_HC\_EXECUTE\_OPERATION** *Execute;* **EFI\_SMBUS\_HC\_PROTOCOL\_ARP\_DEVICE** *ArpDevice;* **EFI\_SMBUS\_HC\_PROTOCOL\_GET\_ARP\_MAP** *GetArpMap;* **EFI\_SMBUS\_HC\_PROTOCOL\_NOTIFY** *Notify;* **} EFI\_SMBUS\_HC\_PROTOCOL;**

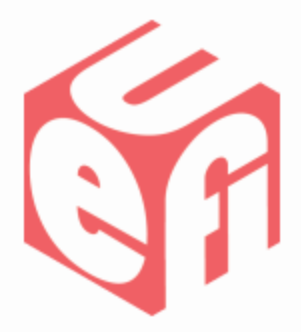

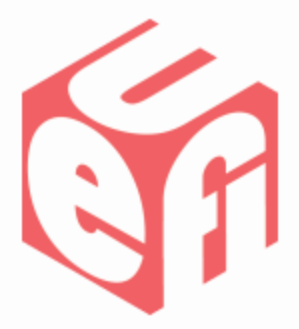

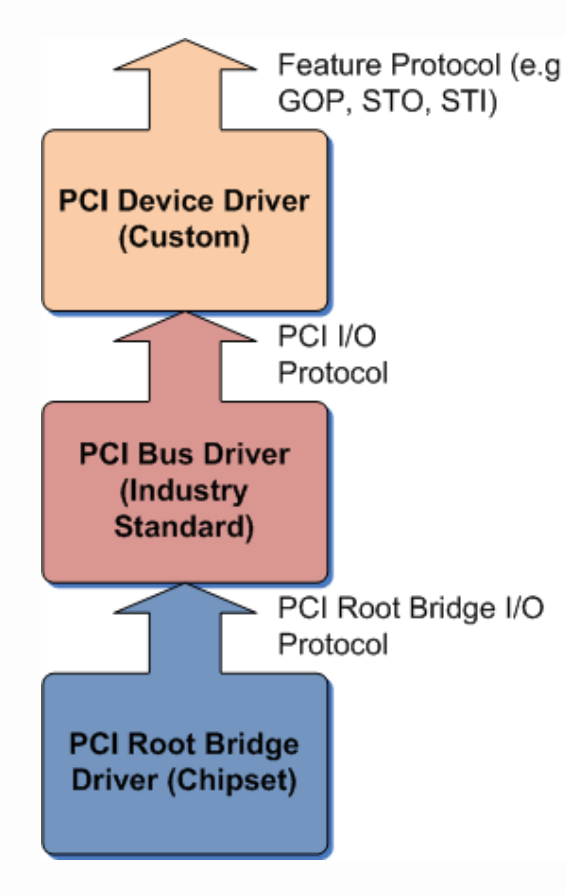

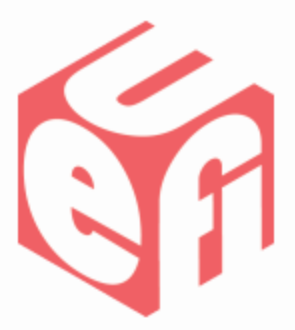

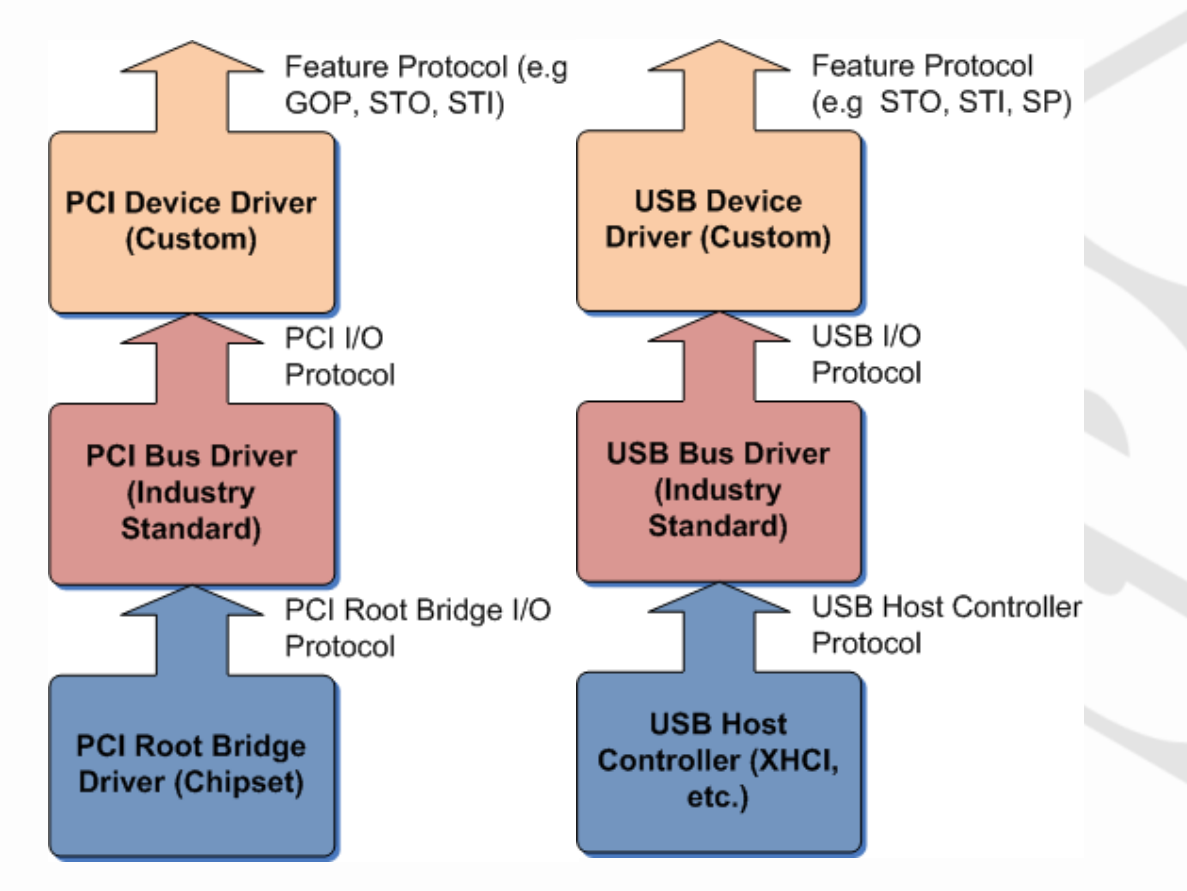

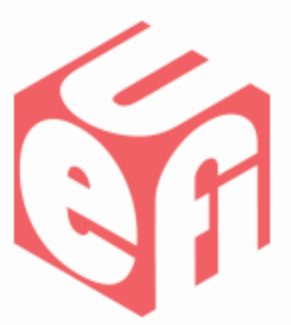

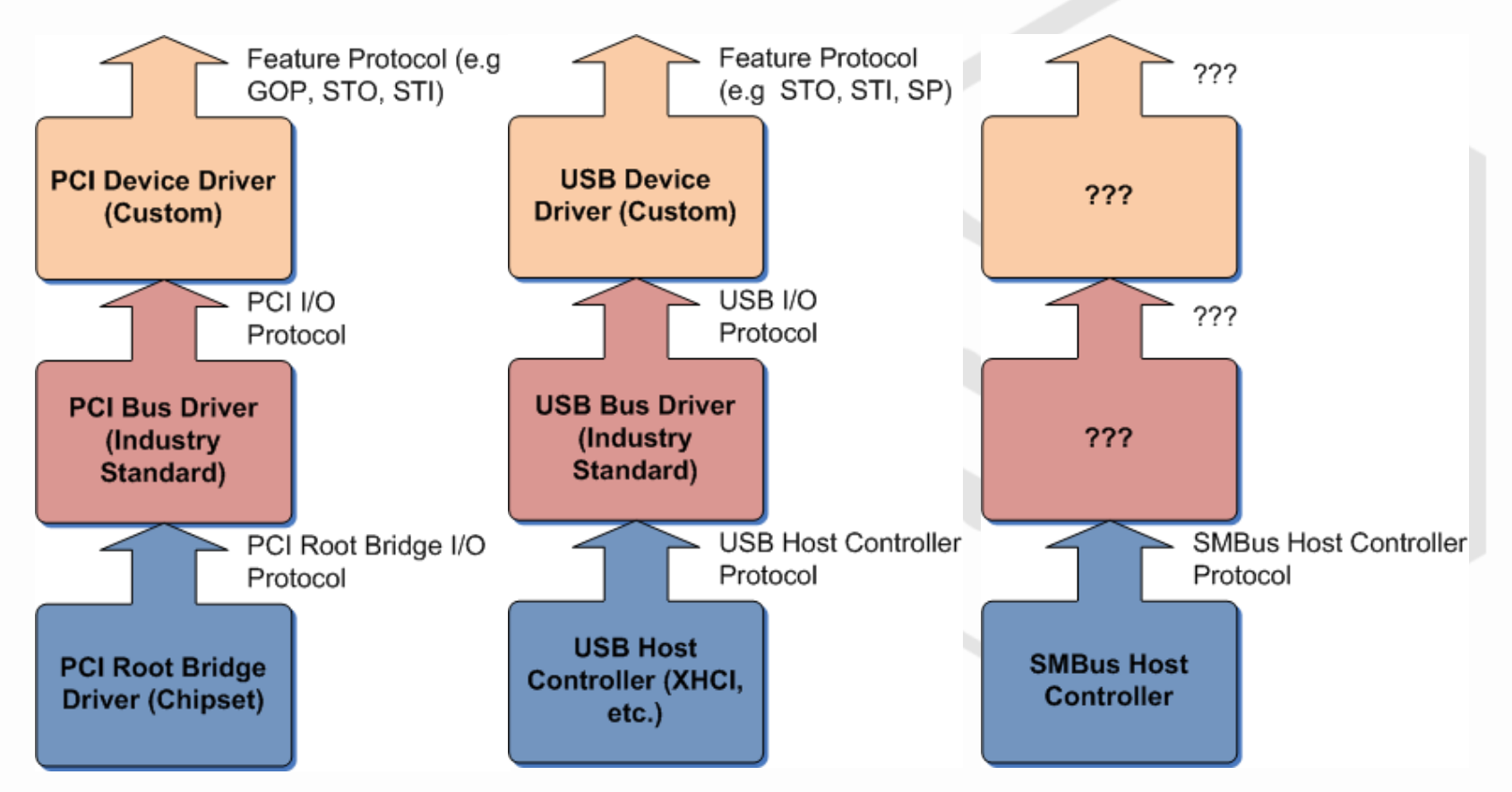

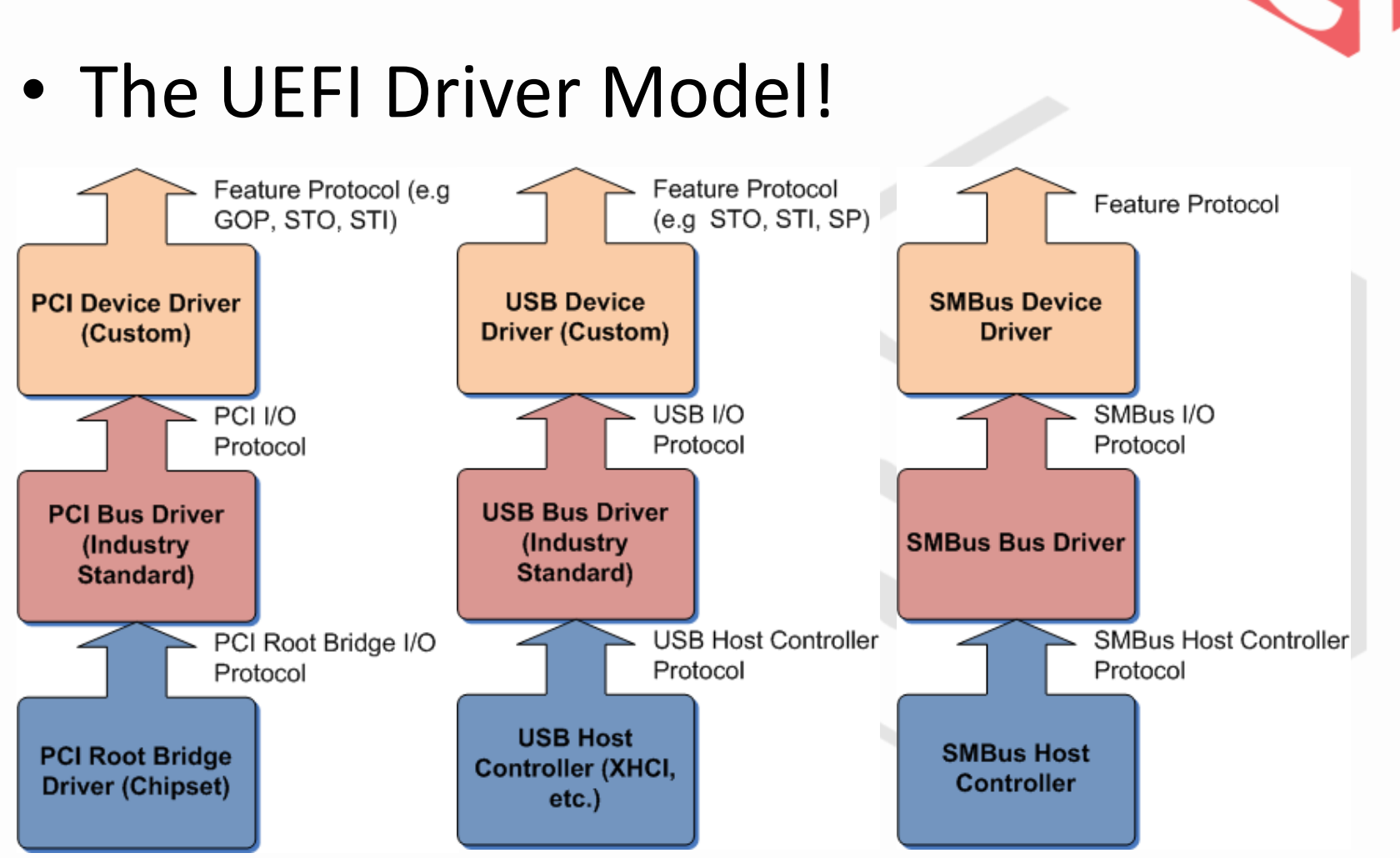

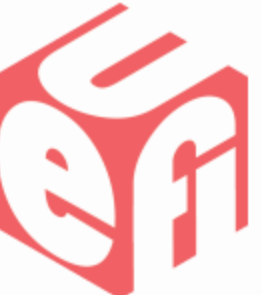

# **How To Integrate SMBus Host Controller Into UEFI Driver Model?**

- Added Driver Binding Protocol.
- Added Device Path Protocol.
- Added Means To Connect Non-Boot Devices.
	- By default, Boot Manager only connected console input, output and boot devices.

#### **Adding ASF, DASH and IPMI**

• With SMBus in UEFI driver model, standards like ASF, DASH and IPMI fit in naturally.

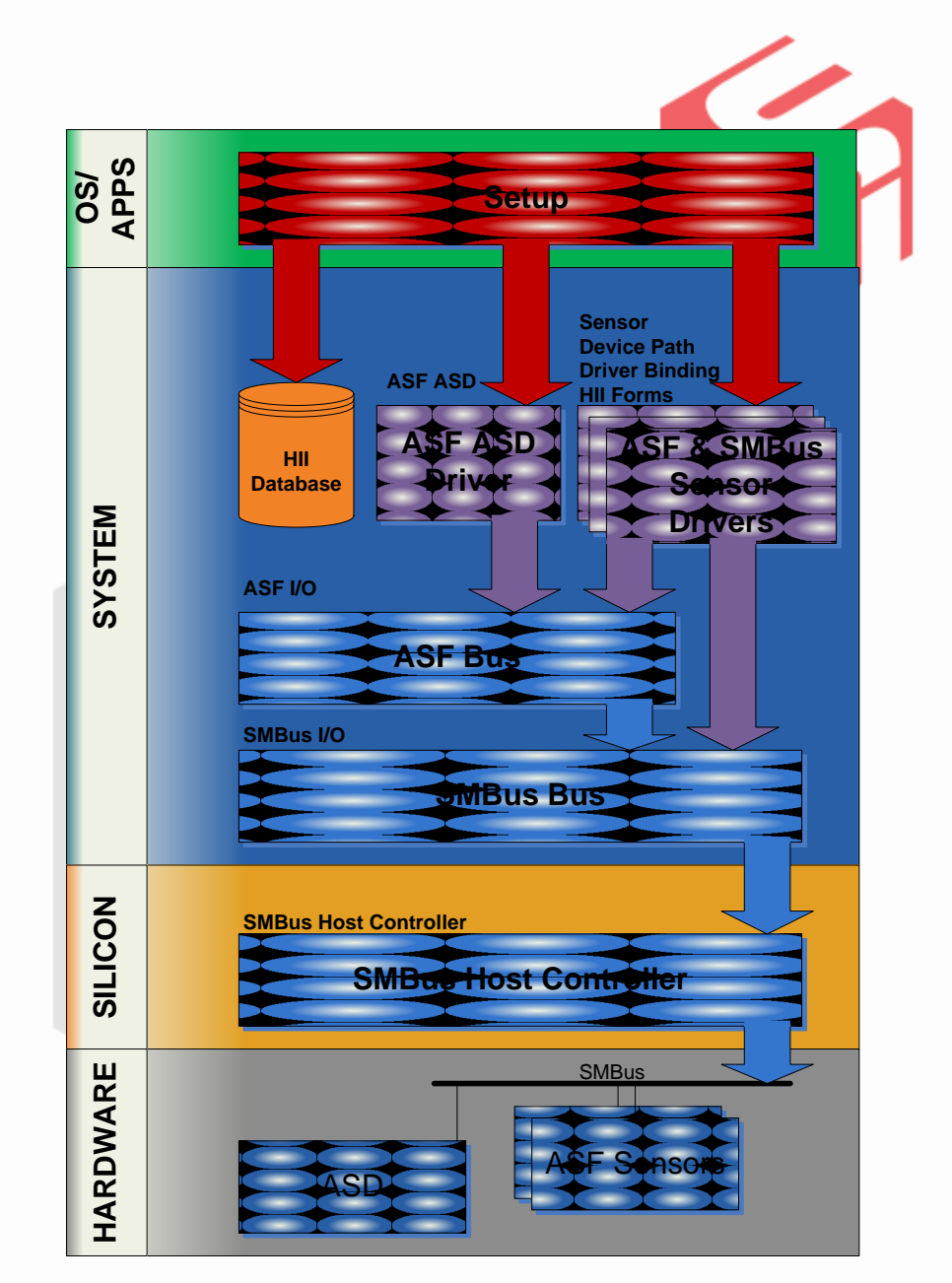

#### **Emulate Host Controller**

- By emulating one driver, we could test and debug our ASF, DASH and IPMI stack w/o hardware.
- Easy to test setup pages, sensors, boot options, SMBIOS push and error conditions.

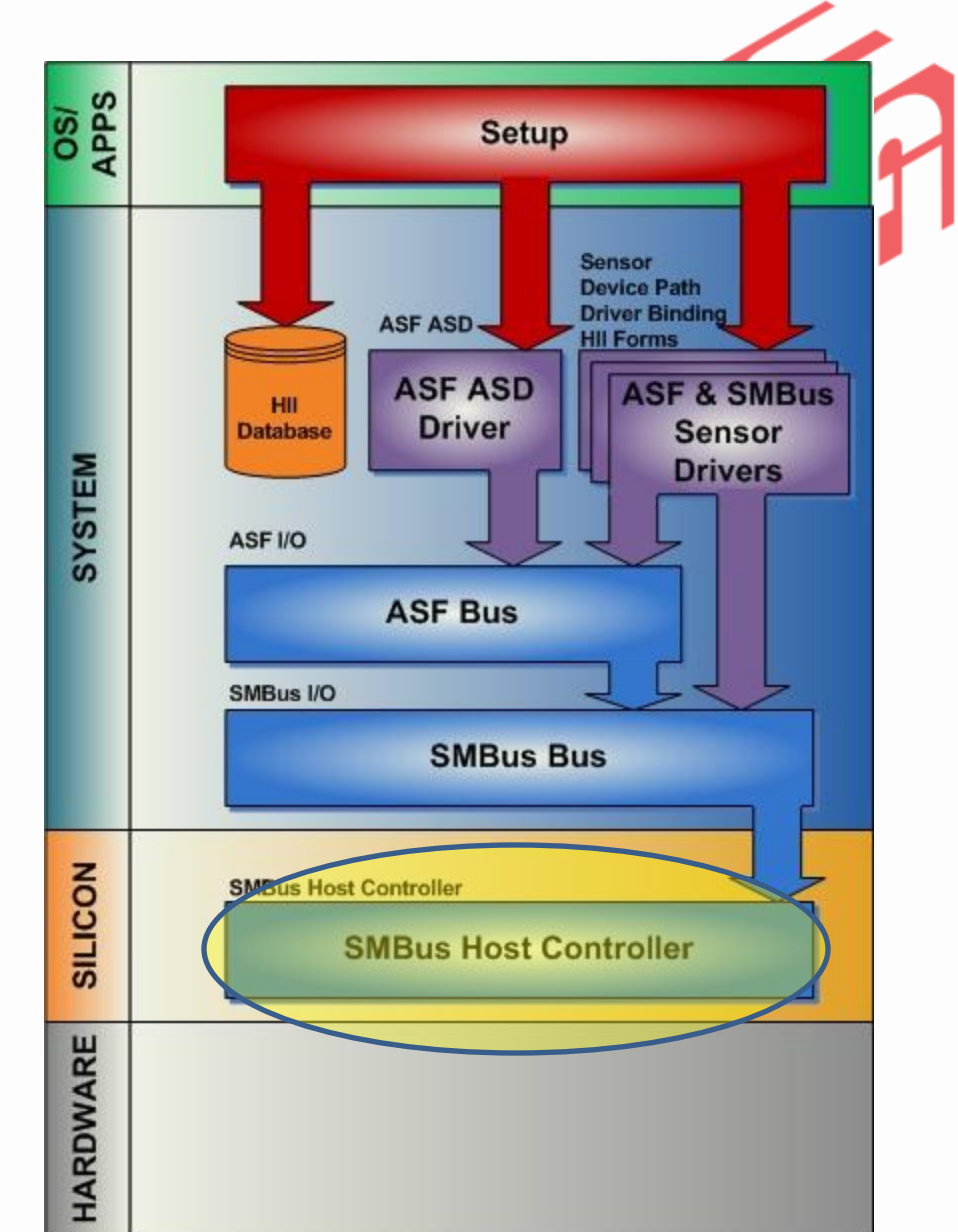

#### **SMBus Host Controller Driver Architecture**

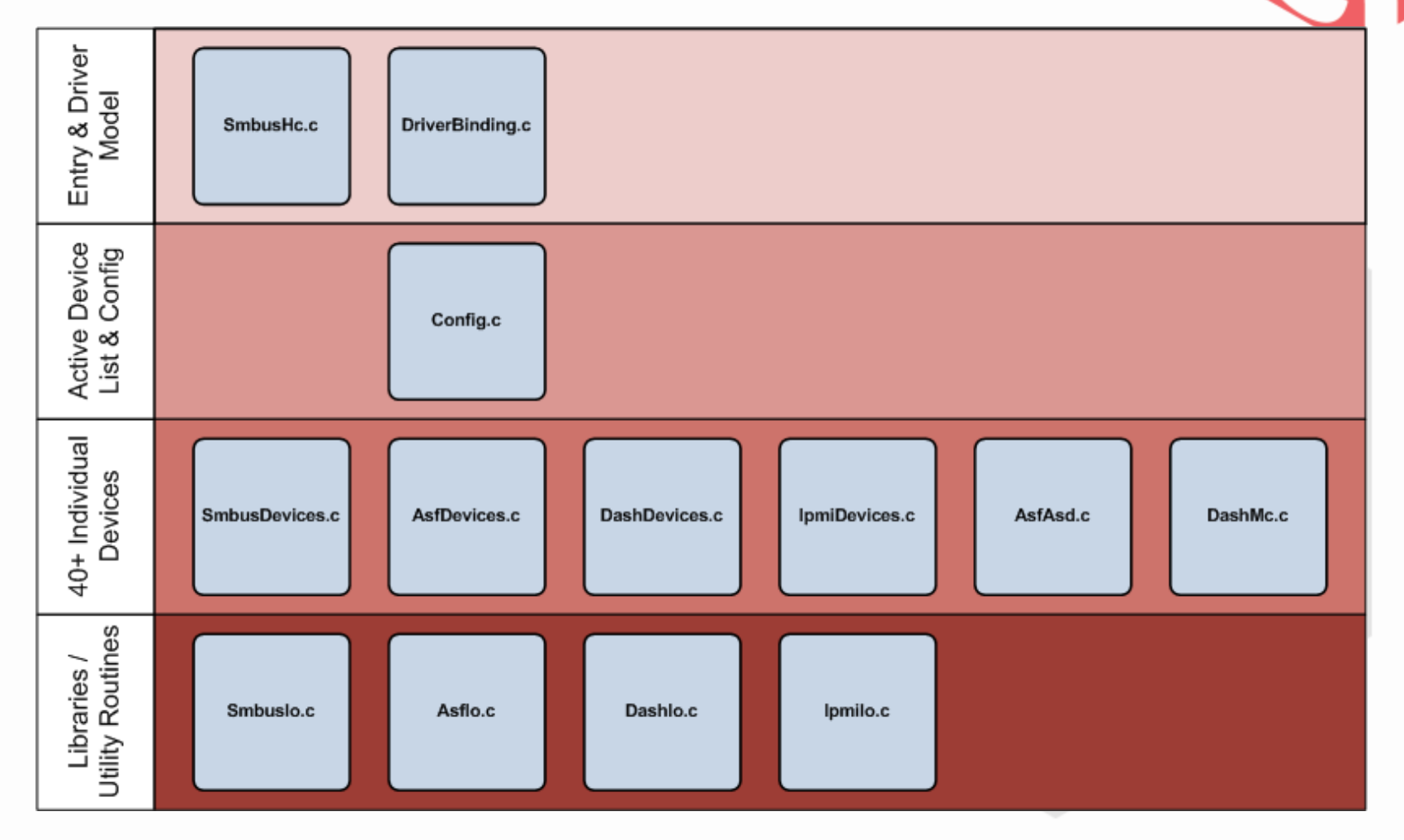

#### **Common Unit Test Debug Scenarios**

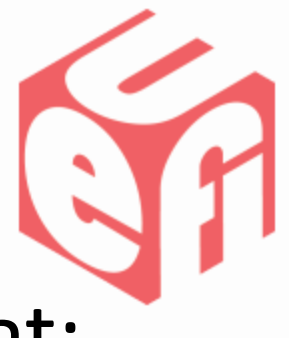

- Device Enumeration for Devices That:
	- Are not enumerable (ARP)
	- –Don't identify themselves well.
- Error Check For Devices That:
	- Return ill-formed packets.
	- –Don't support specific commands.
- Return Different SMBIOS Tables, Boot Options and Other Items.

#### **Debug Using Messages or Breakpoints!**

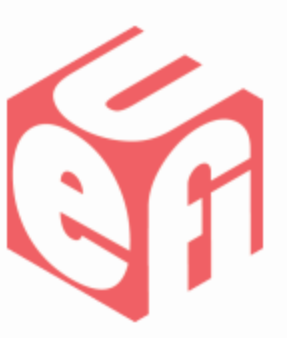

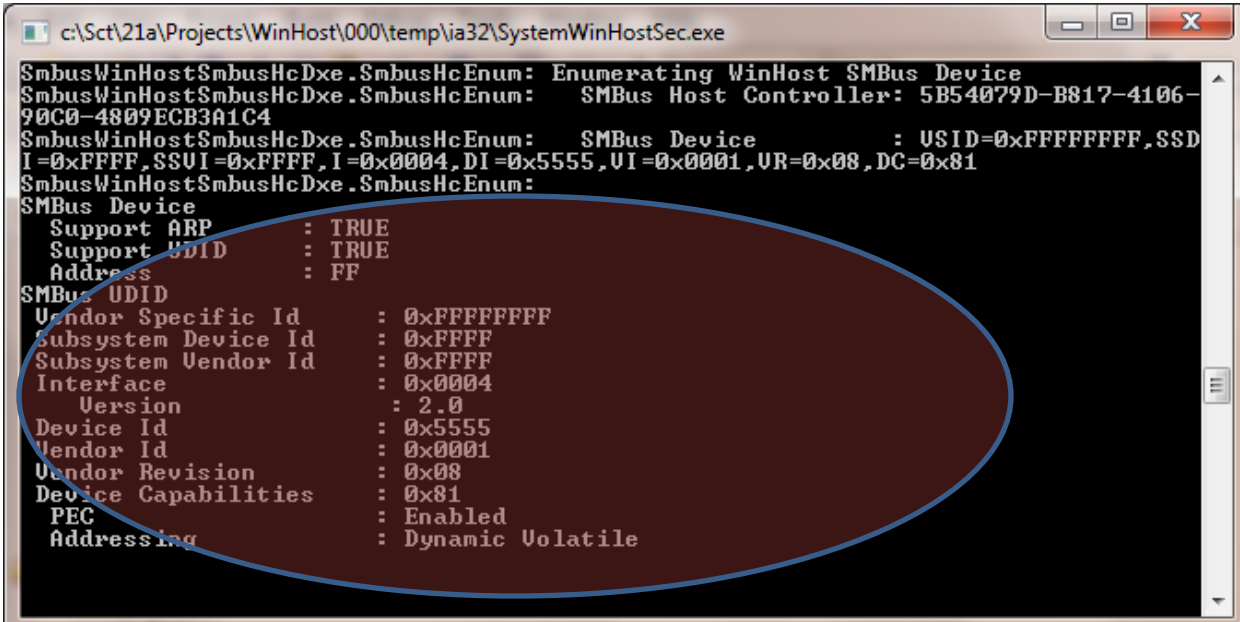

• Dump out enumeration information.

#### **Debug Using Messages or Breakpoints!**

• View how commands are translated from DASH to SMBus.

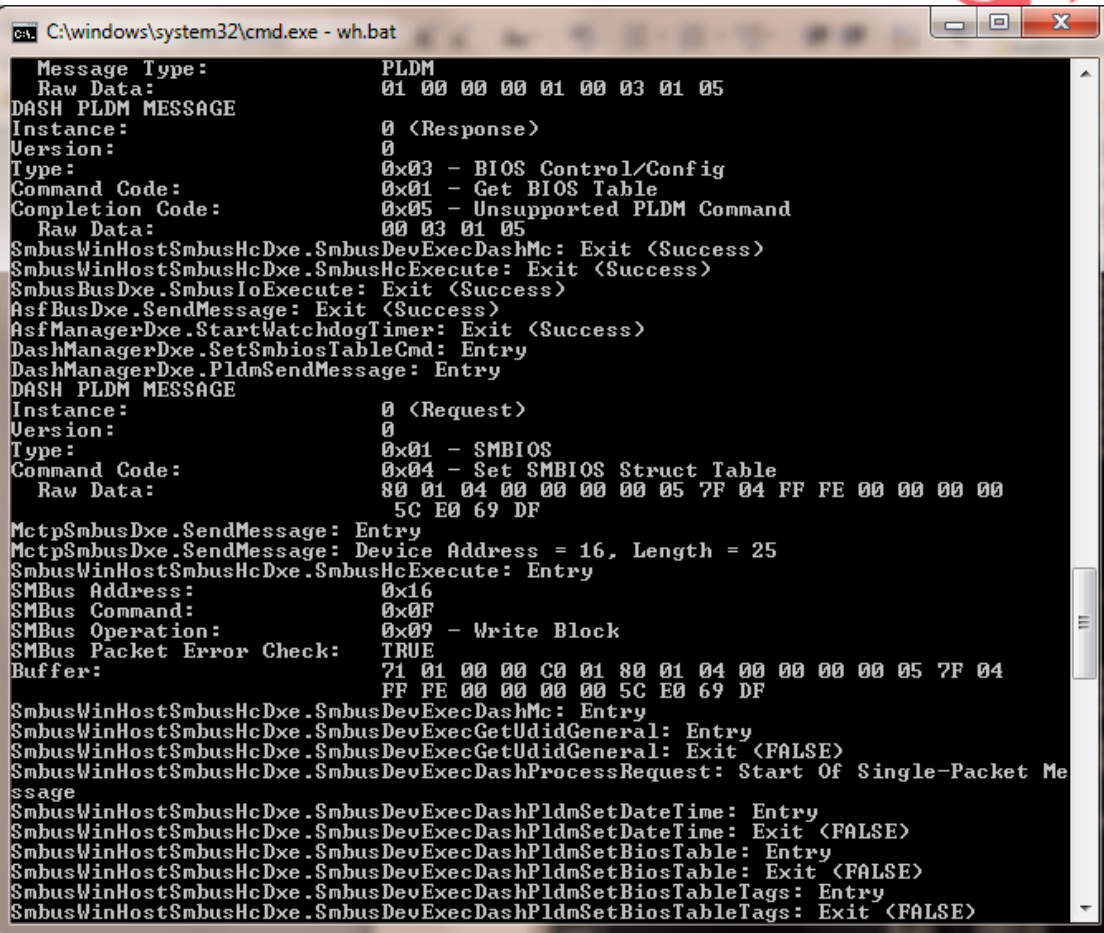

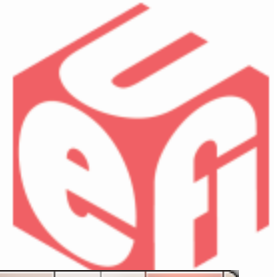

#### **Debug Using Messages or Breakpoints!**

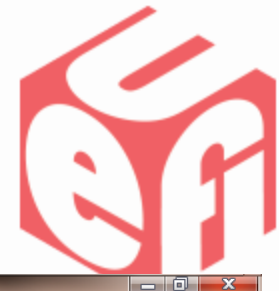

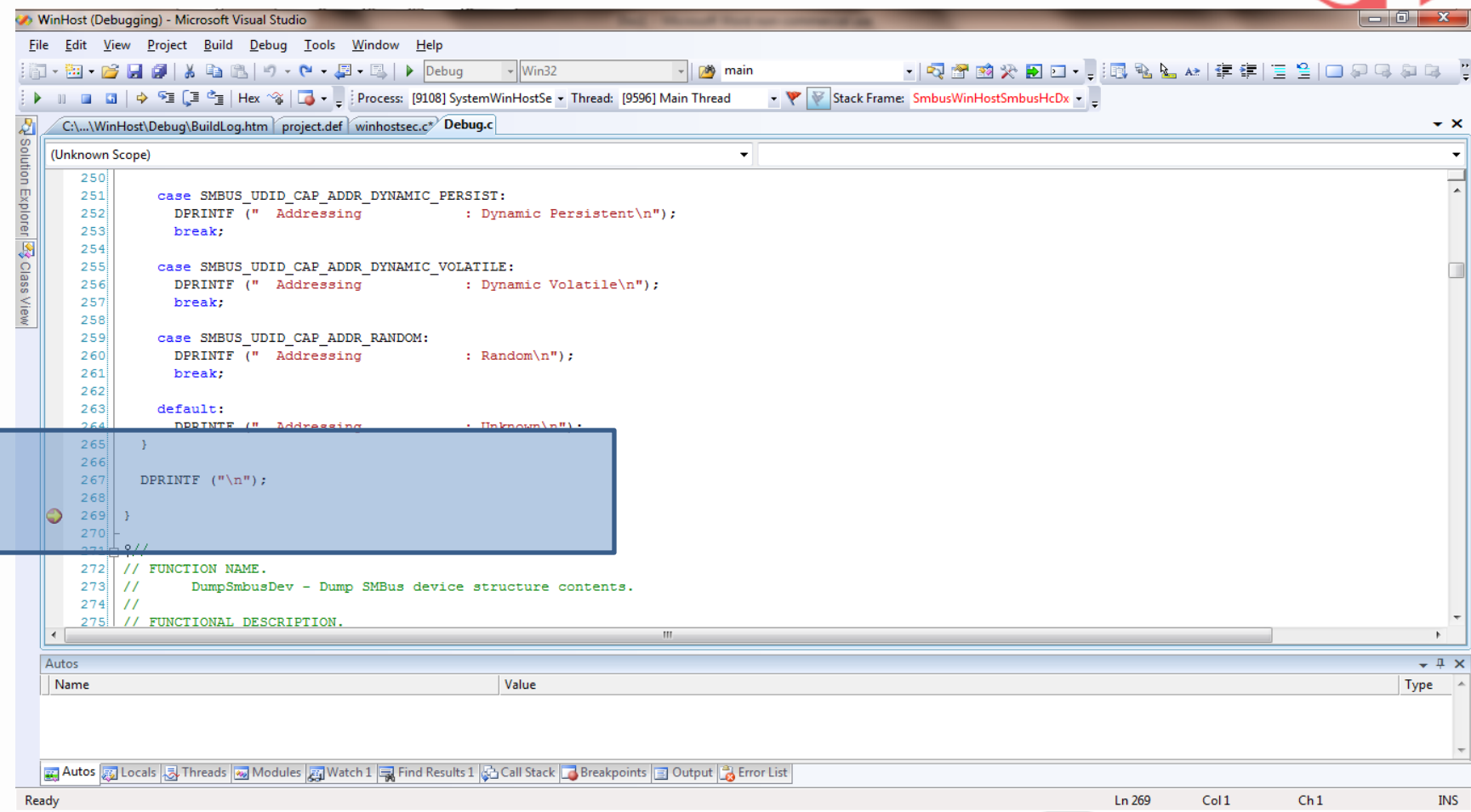

## **Conclusion**

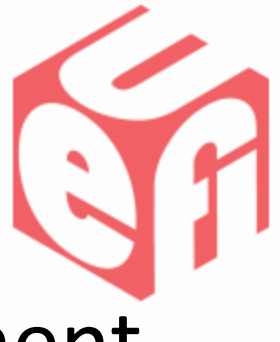

- Device Emulation Speeds Development.
- Better debug & log capabilities.
- Better unit test case.

–Once a unique device found, model it in software for regression tests.

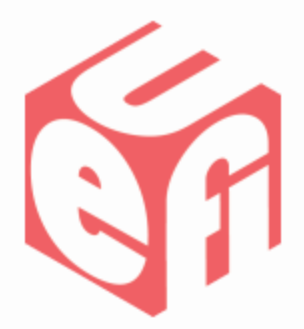

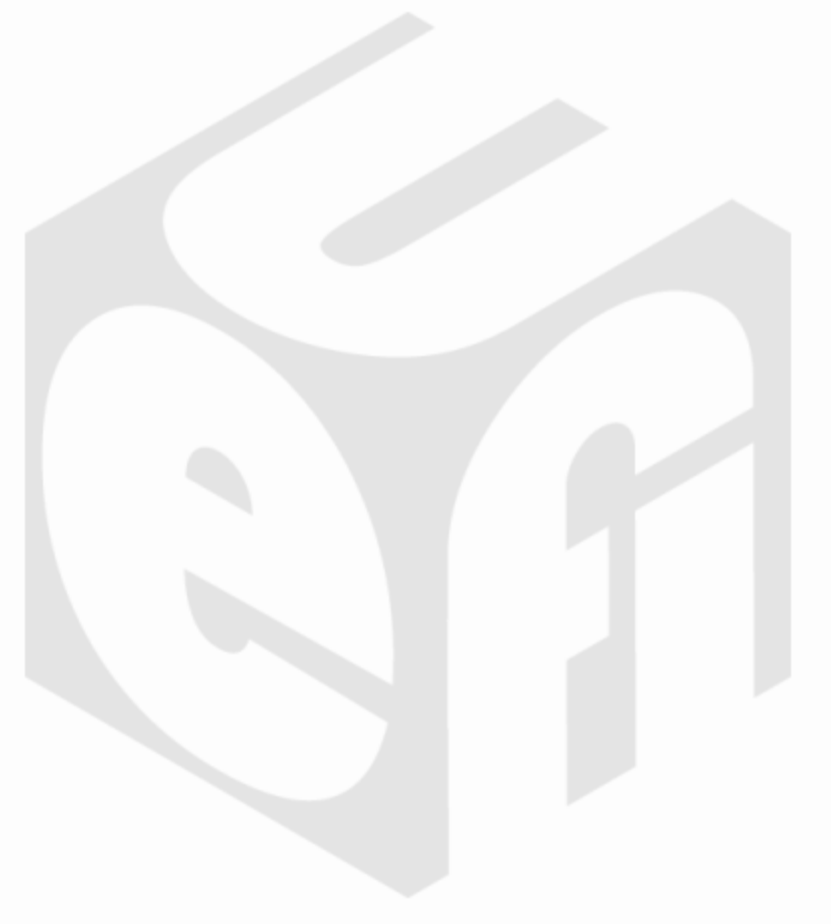

# **Q & A**

Thanks for attending the UEFI Summer Plugfest 2011

For more information on the Unified EFI Forum and UEFI Specifications, visit [http://www.uefi.org](http://www.uefi.org/)

*presented by*

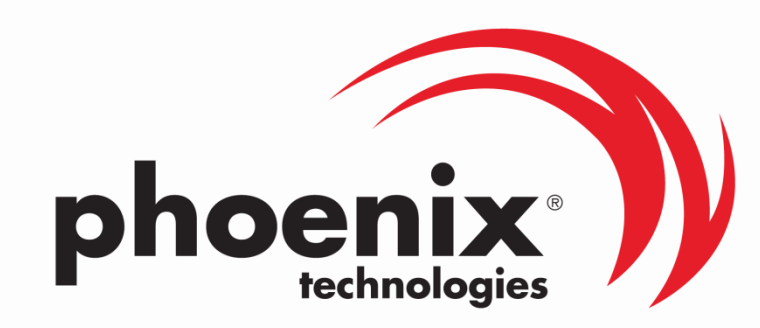

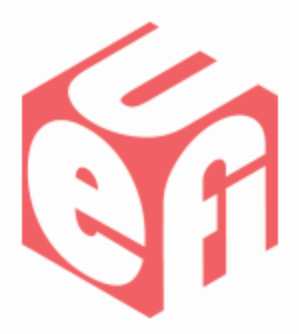

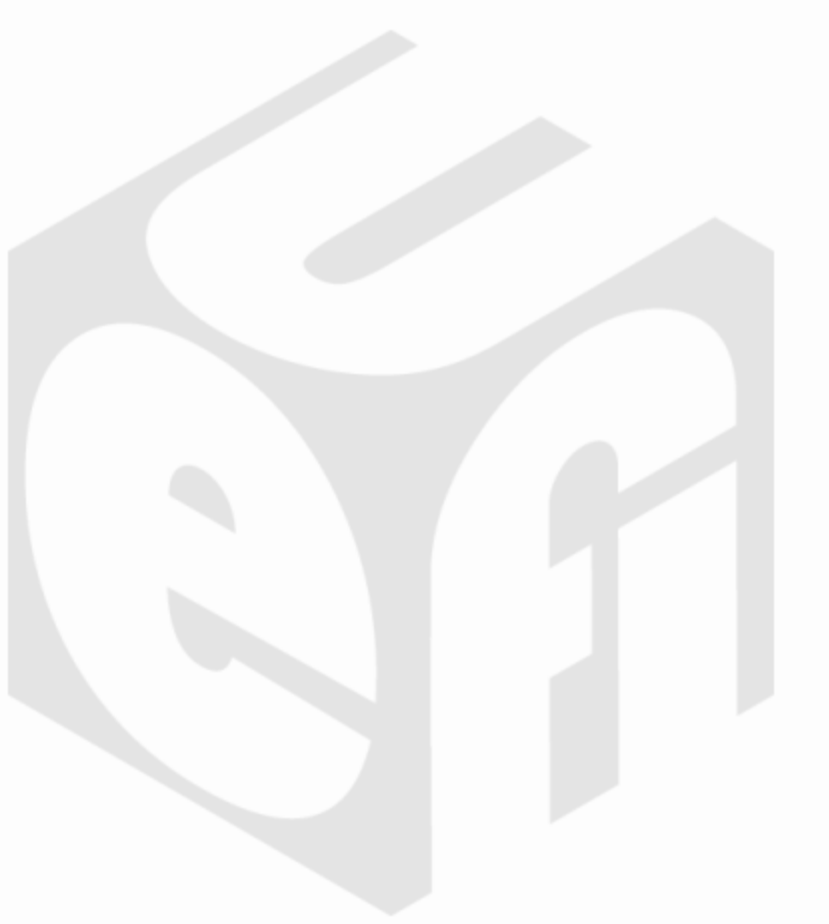

#### **But wait, there's more …**

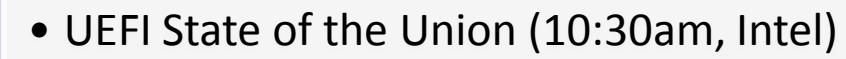

- Implementing a Secure Boot Path with UEFI 2.3.1 (1:00pm, Insyde)
- UEFI SCT Overview (2:30pm, HP/Intel)
- Replacing VGA: GOP Implementation in UEFI (10:30am, AMD)
- UEFI prototyping using a Windows-hosted UEFI environment (1:00pm, Phoenix)
- EFI Shell Lab (2:00-4:00pm, "Thunder", Intel)
- GOP Enabling & Testing Lab (4:30—5:30pm, "Thunder", Intel)
- Best Practices for UEFI Option ROM Developers (10:30am, AMI)

Download presentations after the plugfest at [www.uefi.org](http://www.uefi.org/)

Wed (July 6)

Thu (July 7)

Fri (July 8)

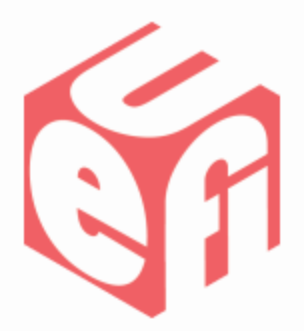

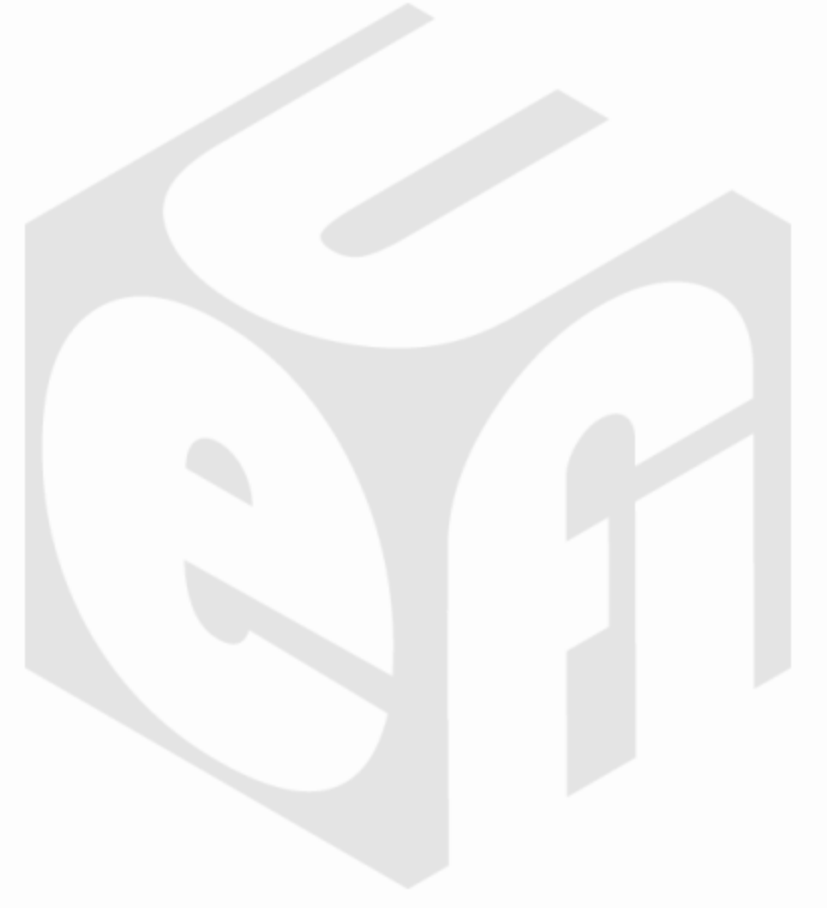

#### **Backup**

## **SMBus I/O Protocol**

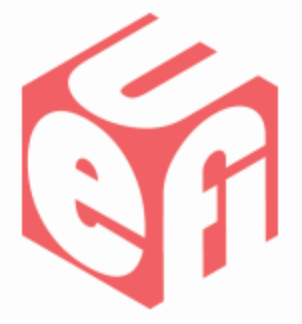

**extern EFI\_GUID gSctSmbusIoProtocolGuid;**

**typedef struct \_SCT\_SMBUS\_IO\_PROTOCOL { UINT32** *Size***;**

**EFI\_SMBUS\_ADDRESS** *Addr***;**

**SCT\_SMBUS\_IO\_IDENTIFY** *Identify***; SCT\_SMBUS\_IO\_EXECUTE** *Execute***;**

**} SCT\_SMBUS\_IO\_PROTOCOL, \*PSCT\_SMBUS\_IO\_PROTOCOL;**

## **ASF I/O Protocol**

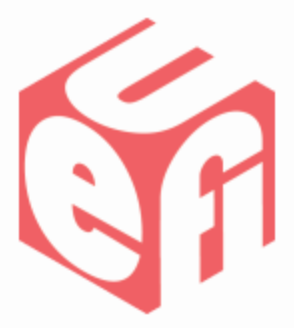

**extern EFI\_GUID gSctAsfIoProtocolGuid;**

**typedef struct \_SCT\_ASF\_IO\_PROTOCOL { UINT32** *Size***;**

**SCT\_ASF\_IO\_SEND\_MSG** *SendMessage***;**

**} SCT\_ASF\_IO\_PROTOCOL, \*PSCT\_ASF\_IO\_PROTOCOL;**

# **DASH MCTP I/O Protocol**

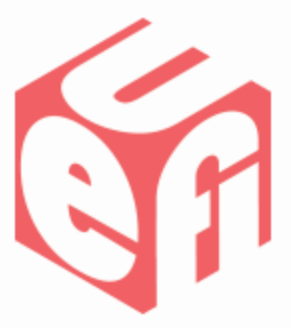

**extern EFI\_GUID gSctMctpIoProtocolGuid;**

**typedef struct \_SCT\_MCTP\_IO\_PROTOCOL { UINT32** *Size***;**

**MCTP\_EID** *Eid***; MCTP\_MEDIUM** *Medium***;**

**SCT\_MCTP\_SEND\_MSG** *SendMessage***; } SCT\_MCTP\_IO\_PROTOCOL, \*PSCT\_MCTP\_IO\_PROTOCOL;**

# **IPMI I/O Protocol**

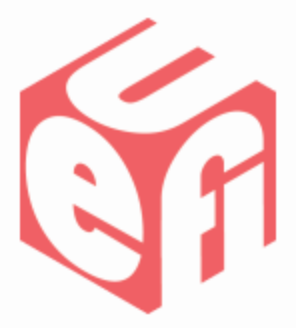

**extern EFI\_GUID gSctIpmiProtocolGuid;**

**typedef struct \_SCT\_IPMI\_IO\_PROTOCOL { UINT32** *Size***;**

**SCT\_IPMI\_SEND\_REQUEST** *SendRequest***;**

**} SCT\_IPMI\_IO\_PROTOCOL, \*PSCT\_IPMI\_IO\_PROTOCOL;**

#### **References**

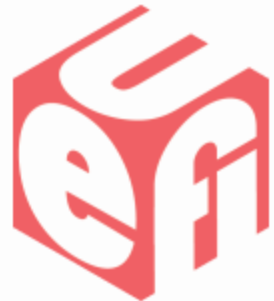

- **System Management Bus (SMBus) Specification,** Version 2.0, August 3, 2000
- **UEFI Specification,** Version 2.3.1, April 6, 2011
- **Platform Initialization (PI) Specification**, **Volume 5**, Version 1.2, May 13, 2009